<span id="page-0-0"></span>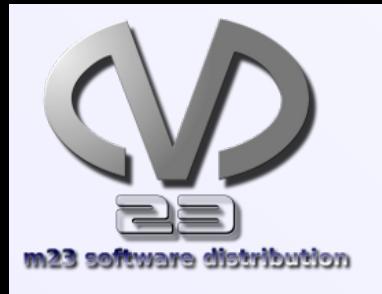

# m23.goos-habermann.de m23 software distribution @ CeBIT 2011

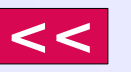

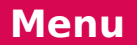

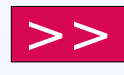

<span id="page-1-0"></span>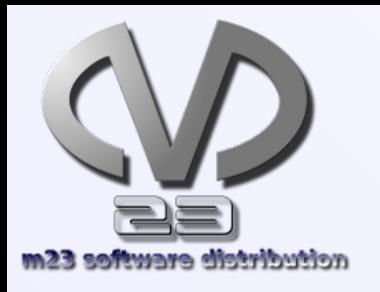

# m23-Überblick

- $\cdot$  Installation von Debian/(K/X)Ubuntu + Linux Mint 9
	- Zukünftig: Installation (quasi) **beliebiger** Linux-Distributionen
- (**De**)**Installation** von Software
- **Aktualisierung** des Softwarebestandes
- Paketzusammenstellungen
- **Integration** von bestehenden Systemen
- Gruppenfunktionen + Masseninstallation
- Client/Server-**Backup**
- **Virtualisierung**
- Paketquellen verwalten
- Pakete/Skripte erstellen
- Entwicklerwerkzeuge

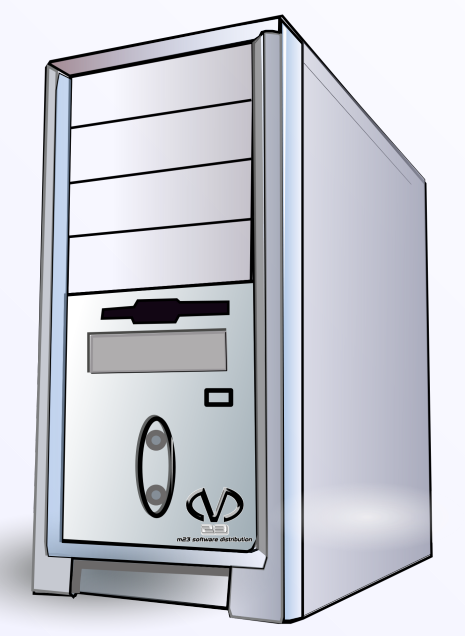

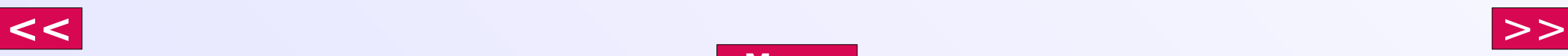

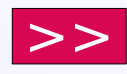

<span id="page-2-0"></span>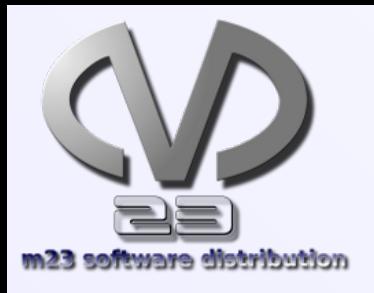

### 1/3: Aufnahme

**[Menu](#page-1-0)**

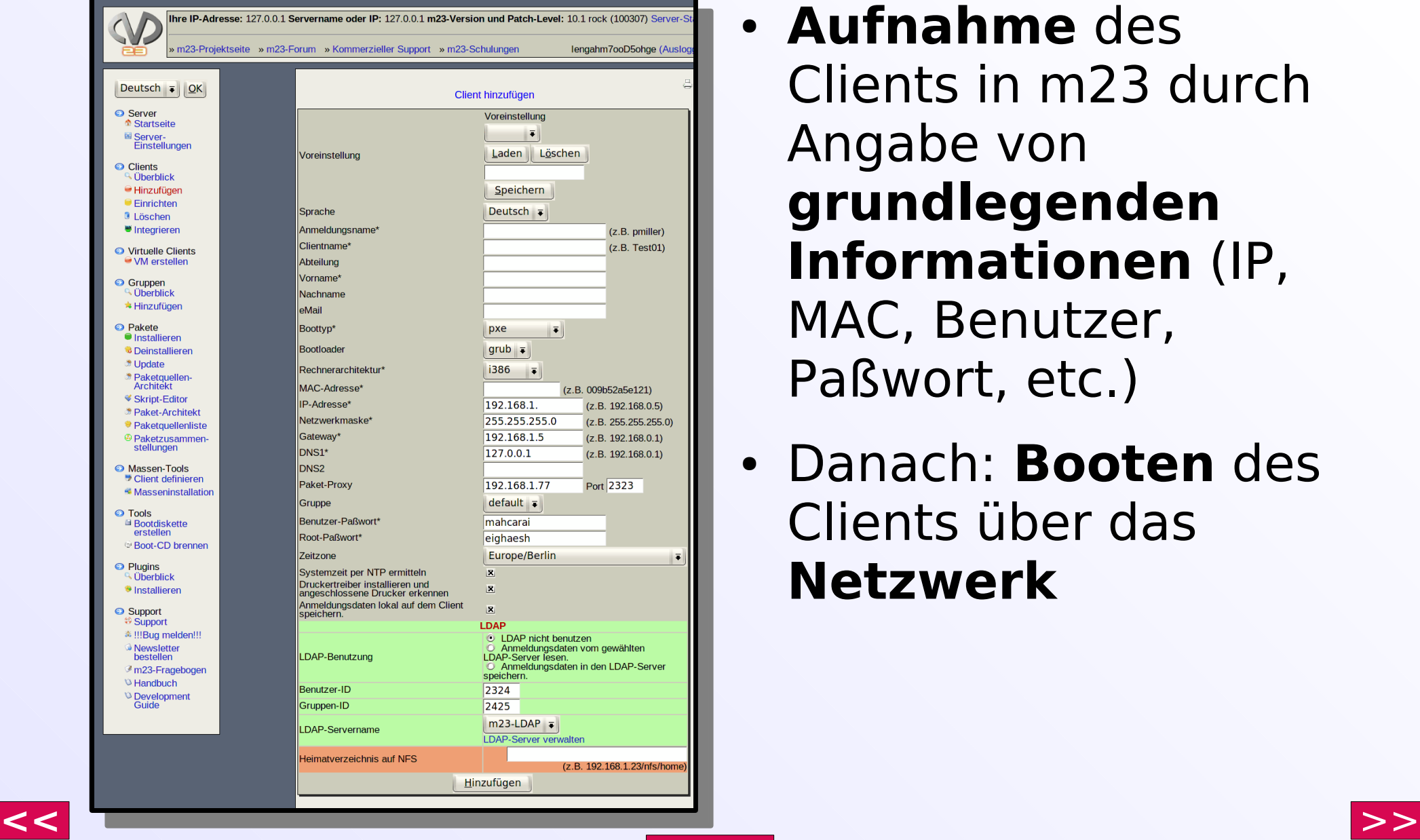

- **Aufnahme** des Clients in m23 durch Angabe von **grundlegenden Informationen** (IP, MAC, Benutzer, Paßwort, etc.)
- Danach: **Booten** des Clients über das **Netzwerk**

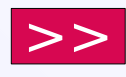

# <span id="page-3-0"></span>2/3: OS-Installation

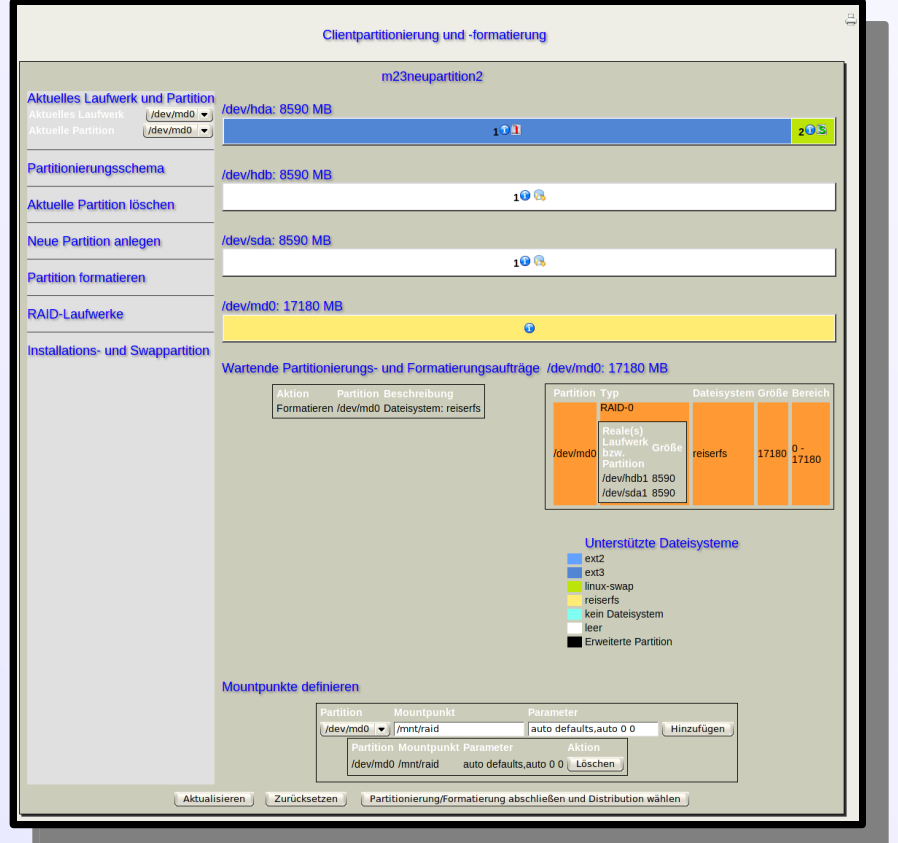

- **Partitionierung** und **Formatierung**
- Auswahl von **Distribution**, **Linux-Kernel** und **Benutzeroberfläche**  (KDE, Gnome, Xfce, ohne)
- Optional: **Mitinstallation** einer zuvor angelegten **Paketzusammenstellung**

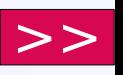

## 3/3: Administration

<span id="page-4-0"></span>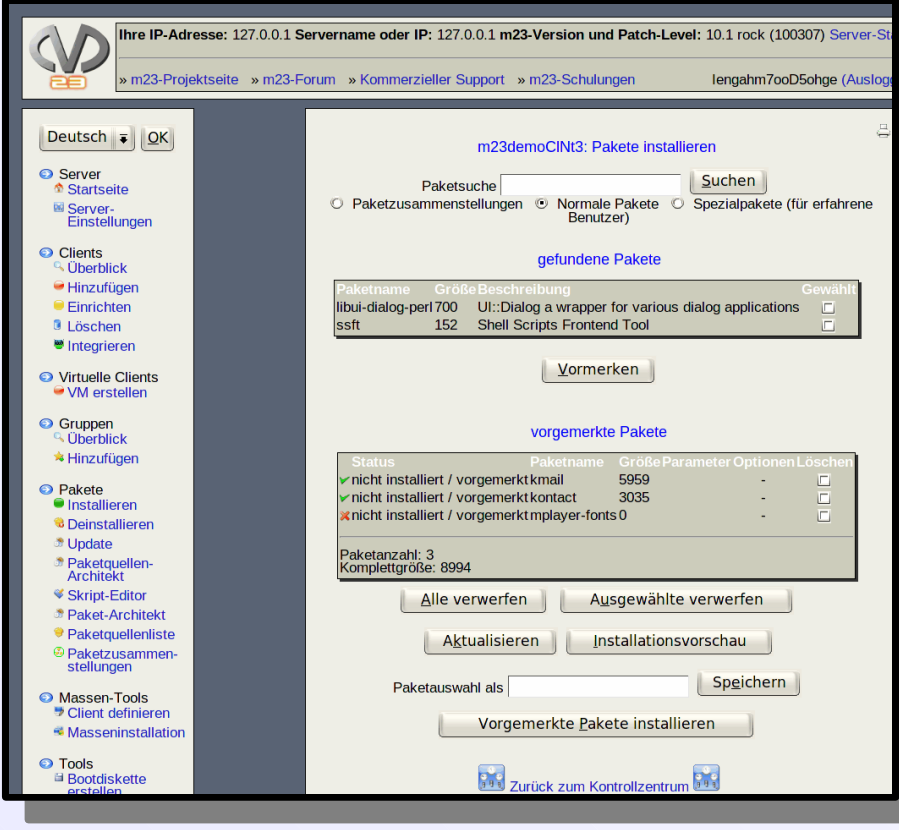

- (**De**)**Installation**  weiterer Pakete
- **Aktualisierung**
- Weitere **Administration**

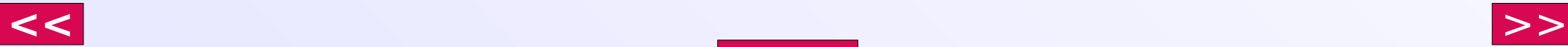

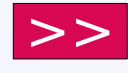

### Was steckt drin?

<span id="page-5-0"></span>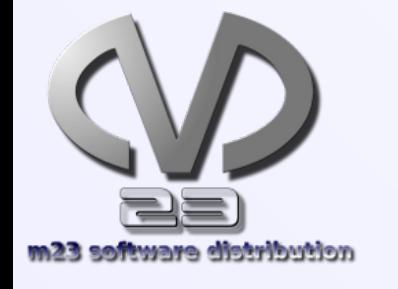

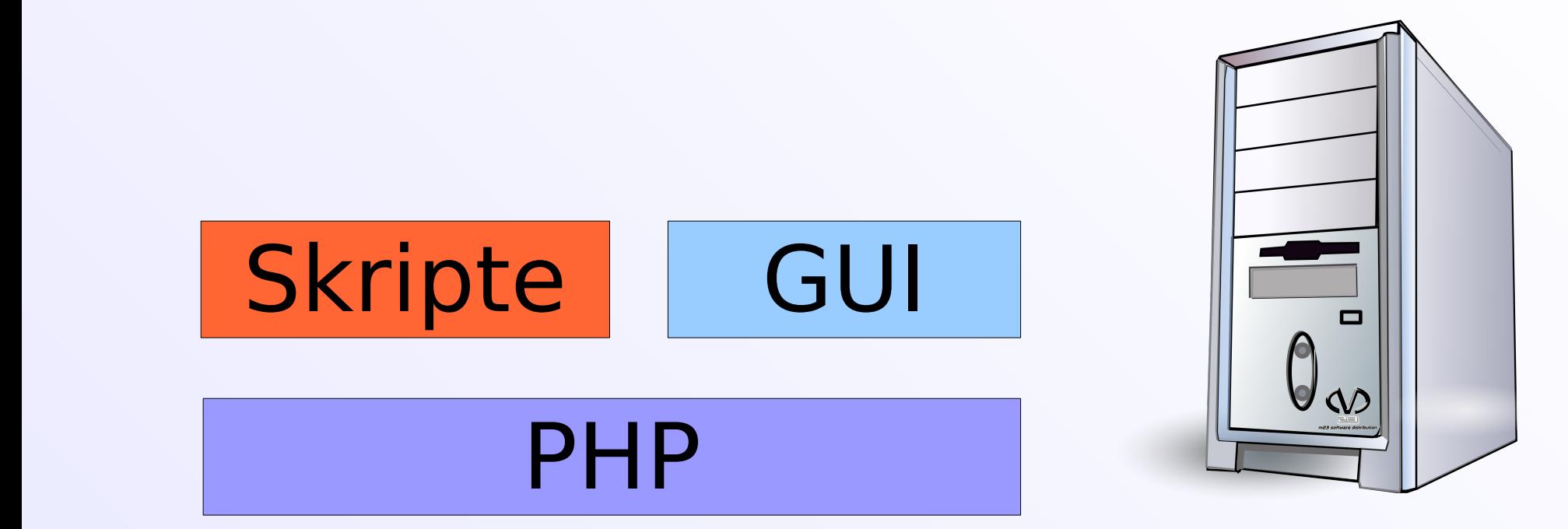

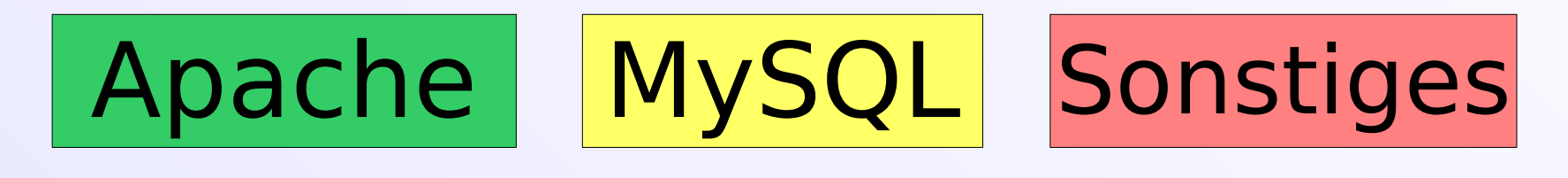

#### Linux (Debian)

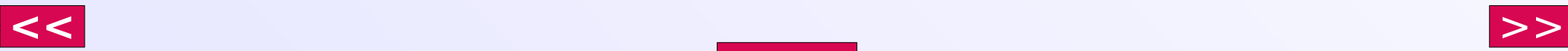

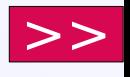

<span id="page-6-0"></span>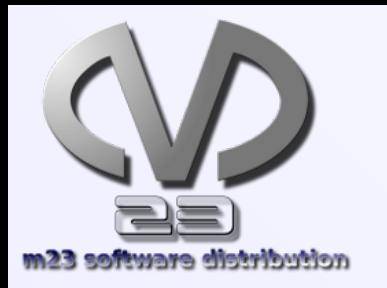

# Virtualisierung

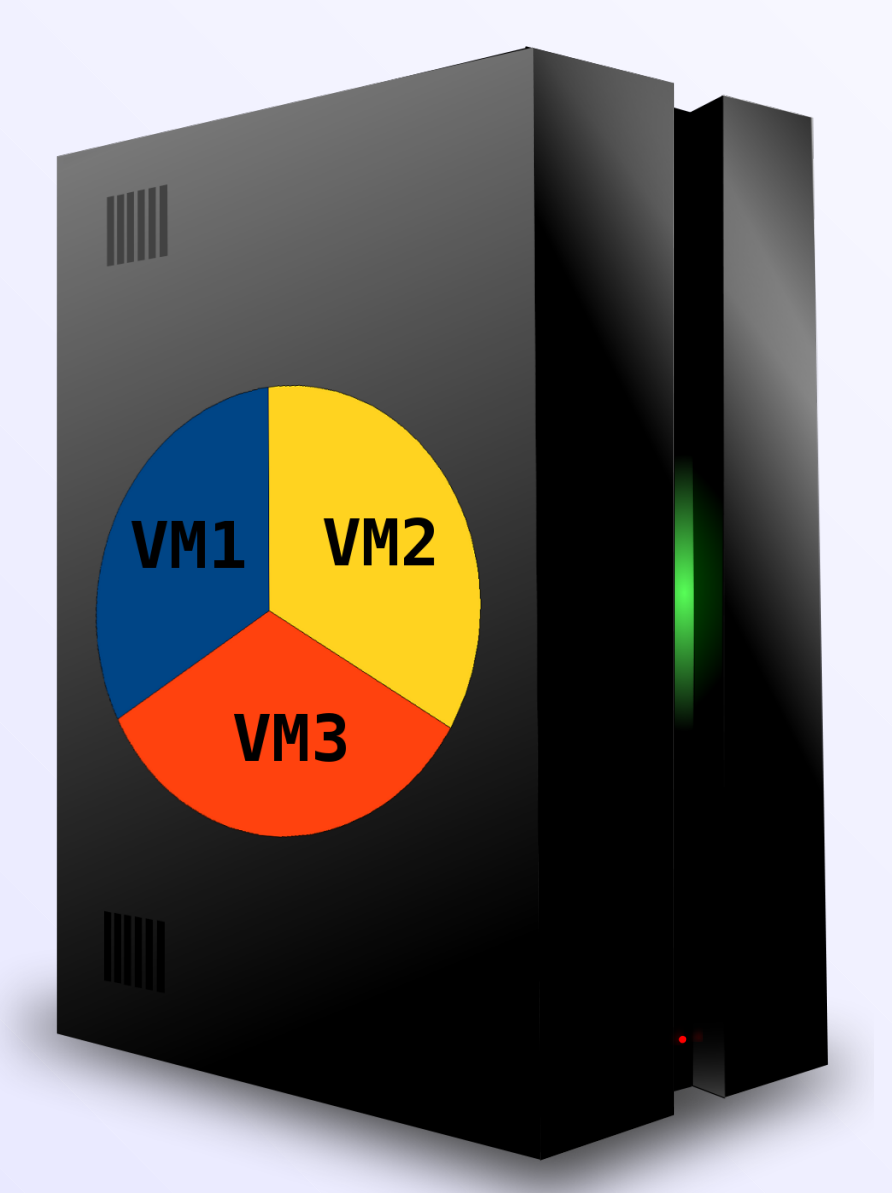

- Virtuelle m23-Clients auf **jedem** m23-Server/Client
- Virtuelle m23-Clients wie **normale** m23- Clients administrierund installierbar
- **Grafischer** (VNC) oder **bildloser** Modus
- Automatische **Installation** der VirtualBox-Erweiterung

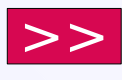

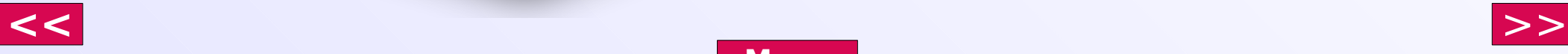

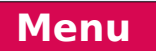

<span id="page-7-0"></span>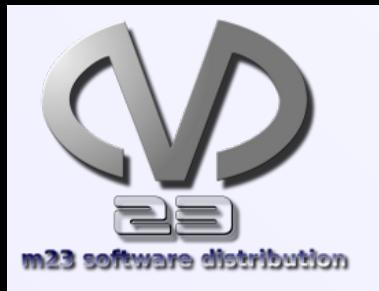

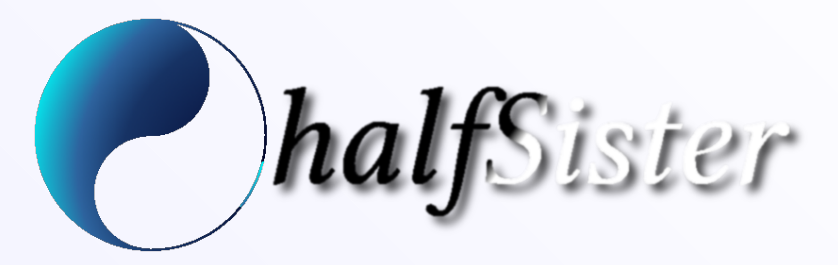

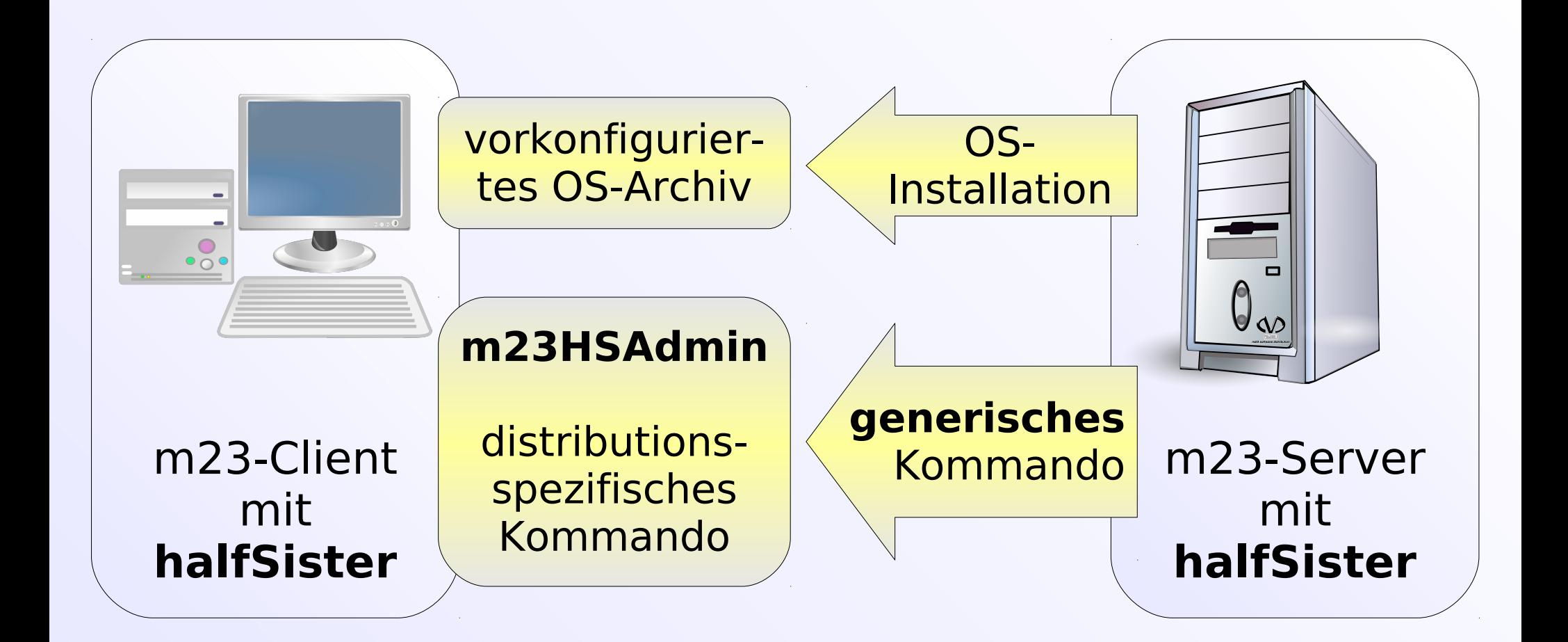

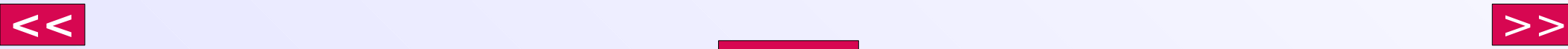

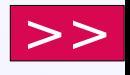

<span id="page-8-0"></span>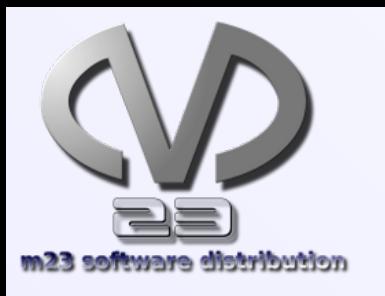

## m23@web

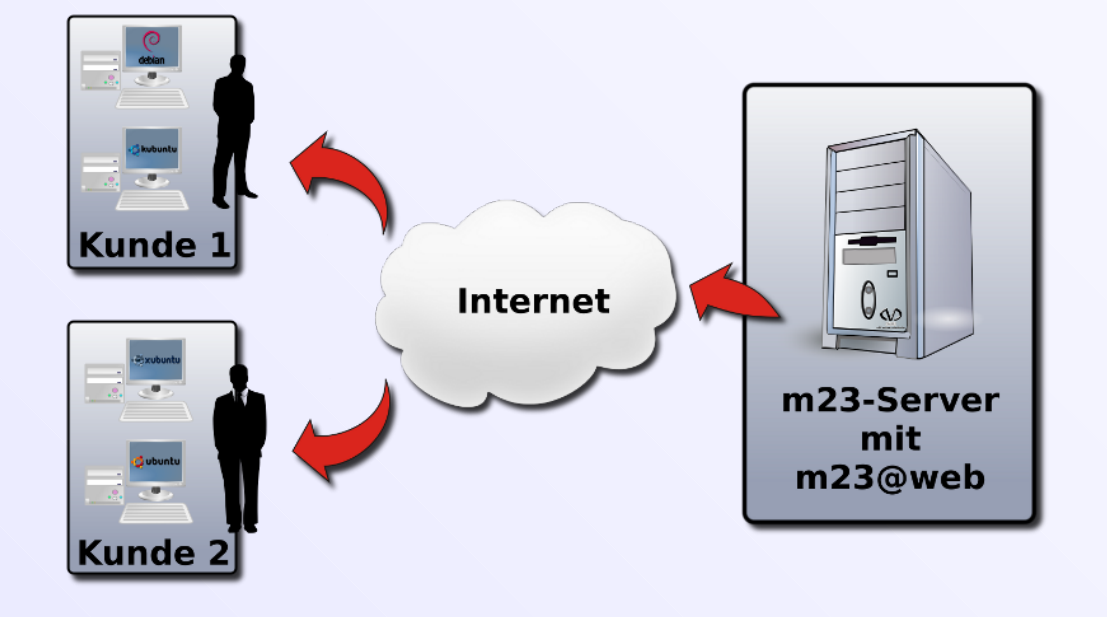

- Softwareverteilung aus der **Cloud**
- **OS-Installation** und Management über das Internet
- **Kein** Server beim Kunden benötigt
- Administration durch den **Kunden** oder einen **Dienstleister**

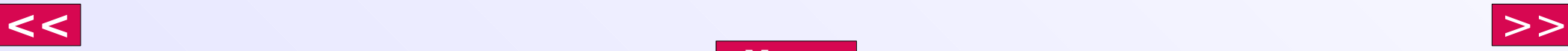

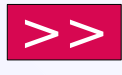

<span id="page-9-0"></span>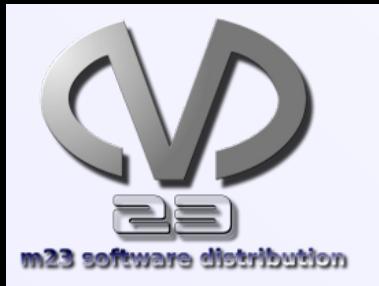

### m23-Partner

#### **m23-Support-Partner**

Dienstleister für **qualifizierte** m23-Dienstleistungen

#### **m23-Hardware-Partner**

Anbieter von zu m23 **kompatibler** und **zertifizierter Hardware**

#### **m23-Service-Provider**

**Hosting** des m23-Servers und dazugehörige Services wie Administration

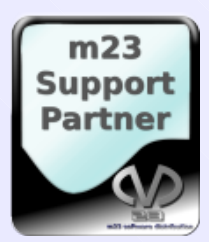

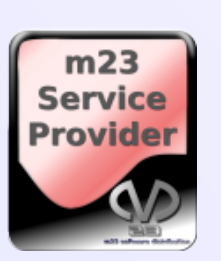

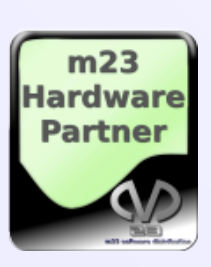

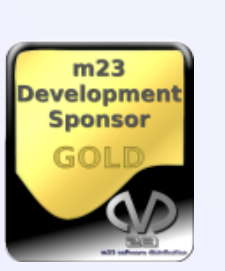

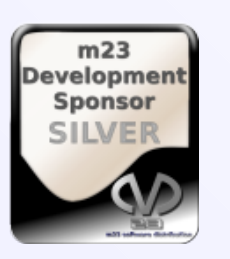

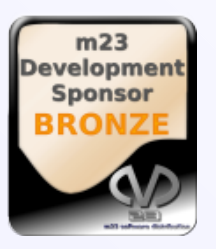

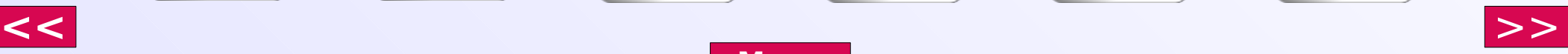

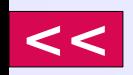

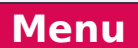

#### **m23-Development-Sponsor**

**Unterstützung** von m23 als OpenSource-Projekt mit Einflußnahmemöglichkeiten

<span id="page-10-0"></span>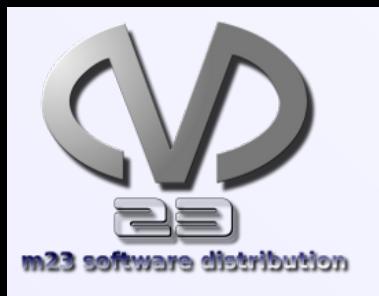

#### Community + Dienstleistungen

#### **Community** m23.sf.net

- Forum
- Downloads
- Mailinglisten
- Neuigkeiten
- Dokumentation

Dienstleistungen goos-habermann.de

- m23-Schulungen
- m23-Beratungen
- Entwicklung
- Partnerprogramm
- Support

**[Menu](#page-9-0)**

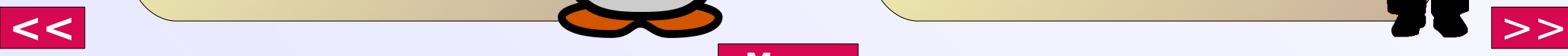

<span id="page-11-0"></span>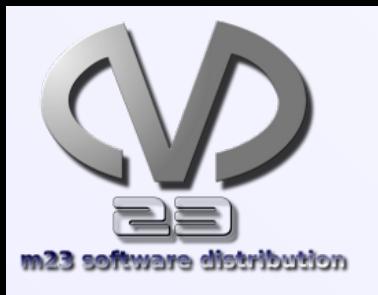

### Vielen Dank!

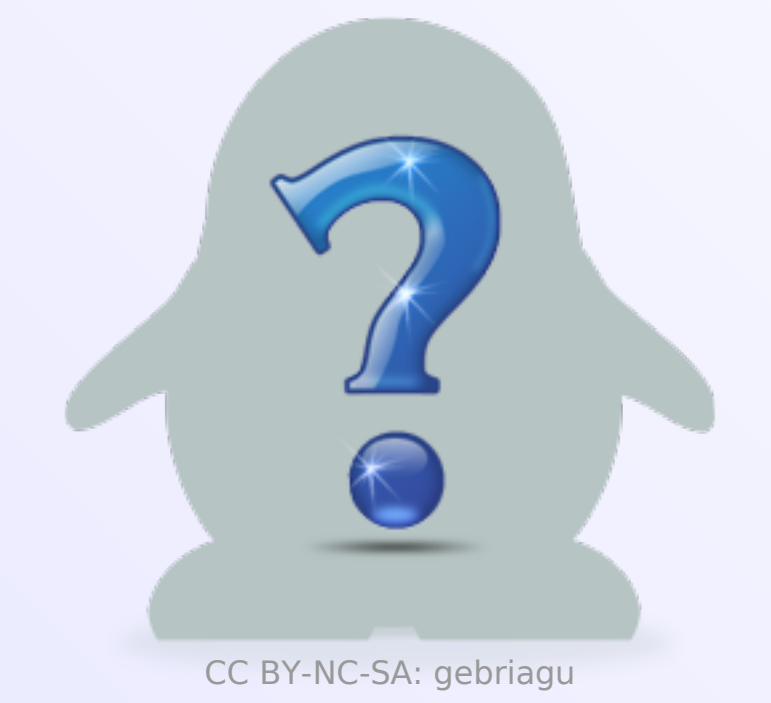

### Fragen?

Gern :-)

#### m23.goos-habermann.de

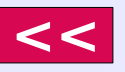

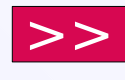